(as of 1/17/2019)

Corrections to the EDFMTC textbook as of 1/17/2019 are shown below. To ensure you have the most up-to-date list of corrections, visit: <u>www.asmconline.org/pd/textbooks</u>

| Competency Alignment                                | Proficiency<br>Level | Certification<br>Level                                    | Aligned<br>Hours      |
|-----------------------------------------------------|----------------------|-----------------------------------------------------------|-----------------------|
| Advanced Financial Management                       | PL5                  | 3                                                         | 2                     |
| Budget Execution                                    | PL3                  | 2<br>2 or 3 Alt<br>2 or 3 Alt<br>2 or 3 Alt<br>2 or 3 Alt | 6<br>6<br>6<br>4<br>8 |
| Budget Formulation, Justification, and Presentation | PL3                  |                                                           |                       |
| Concepts, Policies, and Principles of Accounting    | PL3                  |                                                           |                       |
| Concepts, Policies, and Principles of Audit         | PL3                  |                                                           |                       |
| Concepts, Policies, and Principles of Budget        | PL3                  |                                                           |                       |
| Decision Support                                    | PL3                  | 2                                                         | 4                     |
| Fundamentals and Operations of Accounting           | PL1                  | 1 or 2 Alt                                                | 2                     |
| Fundamentals and Operations of Budget               | PL1                  | 1 or 2 Alt                                                | 2                     |
|                                                     |                      |                                                           | 40                    |

### DoD FM Competencies Alignment for EDFMT courses using the v2018a textbook

#### Textbook Errata

1.1.19 Next to last line: Change "Defense Strategy Review (DSR)" to "National Defense Strategy (NDS)"

1.1.29 Make heading read: "NATIONAL DEFENSE AUTHORIZATION ACT (NDAA)", rather than "NATIONAL DEFENSE AUTHORIZATION BILL".

1.1.43 Second line: Change to read "...administrative control consistent with ..."

- 1.1.52 Second bullet: Change 62% to 70%
- 1.1.52 Third bullet: Change 38% to 30%

1.3.24 Next to last line: Change "reportable conditions," to "significant deficiencies,"

2.1.9 Second bar on chart that repeats "War Department", change to read: "Department the Navy (April 30, 1798)"

2.1.14 Block that says "Pacific Command": Change to "Indo-Pacific Command"

2.1.37 Delete "DoD 7045.7-H" so heading reads: "FYDP PROGRAM STRUCTURE"

2.1.37 Change "DoD 7045-H, maintained by the ..." to "The FYDP program structure, maintained by the ..."

2.1.40 Insert the following note at the bottom of the page: "NOTE: At the time of publication of this course, DoD was transitioning from RMDs, back to Program Decision Memoranda (PDM) for programming decisions, and to Program Budget Decisions (PBD) for budget decisions. Because this change had not yet been documented in a regulation or other official guidance, the text continues to refer to RMDs."

2.1.42 Third and fourth lines of first paragraph: Change to read: "...submission of the POM and BES has been in August. The POM and BES from each Component are submitted concurrently, although sometimes the BES is submitted a few weeks after the POM. Each budget estimate includes the prior, current, and budget ..."

2.1.50 Second paragraph, fourth line: Change to read "of an annual Defense appropriations bill and," rather than "authorization bill".

2.1.68 Bottom chart under column "Max Decrease" in row "PROC": change "Lesser of \$10M or 20%" to "Lesser of \$20M or 20%"

2.1.68 Bottom chart under columns "Max Increase" and "Max Decrease" in row "O&M": change "\$20M" to "\$15M" in both columns

2.1.69 First paragraph, third line: Change "O&M (\$20 million at..." to "O&M (\$15 million at ..."

2.1.74 First paragraph: Make first four lines read as follows: "In addition to the reimbursable and support agreements addressed already, there are certain circumstances that appropriations can be adjusted for refunds of prior outlays. The collection and adjustment is treated as an adjustment to the original appropriation as long as it is not canceled. For canceled ..."

2.1.74 First paragraph, last sentence: Change "expiration" to "cancellation"

2.1.74 Delete entire paragraph that begins with "In addition to refunds for improper payments,"

2.2.6 Third line: Change "Defense Strategy Review" to "National Defense Strategy"

2.2.7 Chart should show "Engineering Manufacturing Development Phase", rather than "Egineering"

2.2.10 Second Bullet on chart: Change "Technology Development" to "Technology Maturation and Risk Reduction"

(as of 1/17/2019)

2.2.11 Second full paragraph, next to last line: Change "deposed" to "disposed"

2.2.14 Second bullet on first chart: Add "constant" between "FY 2014" and "dollars"

2.2.14 First and second bullets in text: Add "constant" between "FY 2014" and "dollars" in both cases

2.2.15 Second bullet on first chart: Add "constant" between "FY 2014" and "dollars"

2.2.15 First three bullets in text: Add "constant" between "FY 2014" and "dollars" in all three cases

2.2.67 Change the headings for the columns to match those in the chart on page 2.2.38

3.1.23 Under Operation and Maintenance: Change sixth bullet to read: "Minor construction up to \$2,000,000"

3.2.20 First paragraph, last line: Change "decesed" to "deceased"

3.2.21 Last line: Change to read: "Per Diem, Travel, and Transportation Allowance Committee (PDTATAC)"

3.2.28 Last paragraph, fourth line: Change to read: "...tactical unit (including Navy ships ..."

3.2.35 Next to last paragraph, second line: Change "FMS" to "Bureau of Fiscal Services"

3.2.36 Formatting change: Line up the "TAS/ATB/GTAS" bullet to the left so it is under the IPAC and CARS bullets. Same with the "GFRS" – move it left and use a bullet instead of a dash.

3.2.43 Next to last line: Change "6 years and 3 months" to read "10 years"

3.3.9 This chart should be revised to show the 2016 statement, so it is consistent with the statements on pages 3.3.8 and 3.3.10 (statement shown on p.4)

3.3.17 Third line of text: Change "Mangers" to "Managers"

3.3.31 Account 3101: Change "Unexpected Appropriations" to "Unexpended Appropriations"

3.3.32 Account 3107: Change "Unexpected" to "Unexpended"

3.3.34 Accounts 1010 and 1511: Change "Unexpected" to "Unexpended" in both places

3.3.34 Account 4801: Change "Extended" to "Expended"

(as of 1/17/2019)

- 3.3.35 Change title from "General Ledger" to "Trial Balance"
- 3.3.35 Accounts 3101 and 3107: Change "Unexpected" to "Unexpended"

3.3.36 Account 3100: Change "Unexpected" to "Unexpended"

3.3.39 Second paragraph, ninth line: Delete "or Ft. Monroe"

3.3.51 Table in Exercise 3.3.1: Change "Accout" to "Account"

3.4.25 Second bullet: Change "Develop evidence" to "Gather evidence"

#### **Textbook Answer Sheet Errata**

Module 2, Competency 1, Exercise 2.1.2 – Case Study: PPBE in the Pentagon, Page 4: Delete the last question that begins "What is the title of the documentation ..."

Module 2, Competency 1, Exercise 2.1.3 – Case Study: Budget Process in the Pentagon, Page 5: Delete the entire first question and answer that reads: "This high-level meeting has ..."

Module 2, Competency 1, Exercise 2.1.3 – Case Study: Budget Process in the Pentagon, Page 5: Replace the last sentence in the last question that reads: "When signed, what is the name of the document?" with: "What is the name of the Comptroller system that will record all of the adjustments from the Military Department BES and through the budget review?" and change the answer to the last question from "Resource Management Decisions" to "Comptroller Information System".

Module 2, Competency 2, Exercise 2.2.5 – Earned Value Management, Page 7: Make the headings on the chart match the headings shown on page 2.2.38:

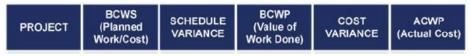

Module 2, Competency 3, Knowledge Check Answers, Page 1: Change the answer to question number 9 from "Outcome or Outcome Measures" to "Program Evaluation".

Module 3, Competency 3, Exercise 3.3.1 – Chart of Accounts, Page 2: Change "Accout" to "Account"

(as of 1/17/2019)

#### United States Government Statement of Net Cost for the Year Ended September 30, 2016

| for the Year Ended September 30, 2016                                       | Gross<br>Cost    | Earned<br>Revenue | Subtotal         | (Gain)/Loss<br>from<br>Changes in<br>Assumptions | Net<br>Cost      |
|-----------------------------------------------------------------------------|------------------|-------------------|------------------|--------------------------------------------------|------------------|
| Department of Lighth and Liuman Convision                                   | 1 170 0          | 00.1              | 1 072 0          | 0.4                                              | 1 074 0          |
| Department of Health and Human Services                                     | 1,170.0<br>982.1 | 96.1<br>0.3       | 1,073.9<br>981.8 | 0.4                                              | 1,074.3<br>981.8 |
| Social Security Administration<br>Department of Veterans Affairs            |                  | 4.9               | 271.6            | 377.5                                            | 649.1            |
|                                                                             | 721.9            | 4.9<br>55.1       | 666.8            | (57.6)                                           | 609.2            |
| Department of Defense<br>Interest on Treasury Securities Held by the Public | 273.0            | 55.1              | 273.0            | (57.6)                                           | 273.0            |
| Department of Agriculture                                                   | 142.1            | 8.5               | 133.6            | -                                                | 133.6            |
|                                                                             | 142.1            | 19.4              | 129.3            | -                                                | 129.3            |
| Department of the Treasury                                                  |                  | 0.9               | 79.8             | -                                                | 79.8             |
| Department of Transportation                                                |                  |                   | 73.2             | -                                                | 73.2             |
| Department of Education                                                     |                  | 29.9<br>4.3       | 64.3             | -                                                | 64.3             |
| Department of Energy                                                        |                  | 4.5               | 53.4             | 0.2                                              | 53.6             |
| Department of Homeland Security                                             |                  | 13.1              | 46.4             | 0.2                                              | 46.4             |
| Department of Labor<br>Department of Justice                                |                  | 1.6               | 37.1             | -                                                | 37.1             |
| Defense Security Cooperation Agency                                         |                  | 1.0               | 36.0             | -                                                | 36.0             |
| Department of Housing and Urban Development                                 | 31.2             | 1.7               | 29.5             | -                                                | 29.5             |
| Department of State                                                         | 32.6             | 4.7               | 25.5             | (0.1)                                            | 25.5             |
| National Aeronautics and Space Administration                               | 20.0             | 0.2               | 19.8             | (0.1)                                            | 19.8             |
| Department of the Interior                                                  |                  | 2.5               | 15.0             | -                                                | 16.7             |
| U.S. Agency for International Development                                   | 12.6             | 2.0               | 12.6             | -                                                | 12.6             |
| Railroad Retirement Board                                                   | 12.0             | 3.9               | 12.0             | -                                                | 12.0             |
| Federal Communications Commission                                           | 10.3             | 0.5               | 9.9              | -                                                | 9.9              |
| Department of Commerce                                                      |                  | 3.3               | 9.2              | -                                                | 9.2              |
| Environmental Protection Agency                                             |                  | 0.4               | 8.6              |                                                  | 8.6              |
| National Science Foundation                                                 | 7.0              | - 0.4             | 7.0              |                                                  | 7.0              |
| U.S. Postal Service                                                         | 77.2             | 70.4              | 6.8              |                                                  | 6.8              |
| Pension Benefit Guaranty Corporation                                        | 11.4             | 6.7               | 4.7              |                                                  | 4.7              |
| Smithsonian Institution                                                     | 0.8              | -                 | 0.8              |                                                  | 0.8              |
| Millennium Challenge Corporation                                            | 0.6              | -                 | 0.6              |                                                  | 0.6              |
| Small Business Administration.                                              | 0.5              | 0.3               | 0.0              | _                                                | 0.2              |
| U.S. Nuclear Regulatory Commission                                          | 0.9              | 0.8               | 0.1              | -                                                | 0.1              |
| General Services Administration                                             | 0.6              | 0.7               | (0.1)            | -                                                | (0.1)            |
| Overseas Private Investment Corporation                                     | -                | 0.1               | (0.1)            | -                                                | (0.1)            |
| Securities and Exchange Commission                                          | 1.7              | 2.0               | (0.3)            | -                                                | (0.3)            |
| Farm Credit System Insurance Corporation                                    | -                | 0.3               | (0.3)            | -                                                | (0.3)            |
| National Credit Union Administration                                        | (0.7)            | 0.1               | (0.8)            | -                                                | (0.8)            |
| Tennessee Valley Authority                                                  | 9.3              | 10.6              | (1.3)            | -                                                | (1.3)            |
| Export-Import Bank of the United States                                     | (0.2)            | 1.2               | (1.4)            | -                                                | (1.0)            |
| Office of Personnel Management                                              | 60.2             | 21.3              | 38.9             | (47.1)                                           | (8.2)            |
| Federal Deposit Insurance Corporation                                       | 0.2              | 9.5               | (9.3)            | -                                                | (9.3)            |
| All other entities                                                          |                  | 1.3               | 19.8             | -                                                | 19.8             |
| Total                                                                       | 4,507.7          | 376.6             | 4,131.1          | 273.3                                            | 4,404.4          |
|                                                                             | 1,001.1          | 010.0             | 4,191.1          | 210.0                                            | 1,191.1          |